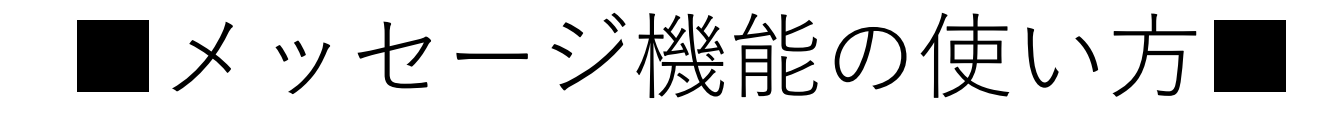

## 1. 先生用マイページ→送受信画面

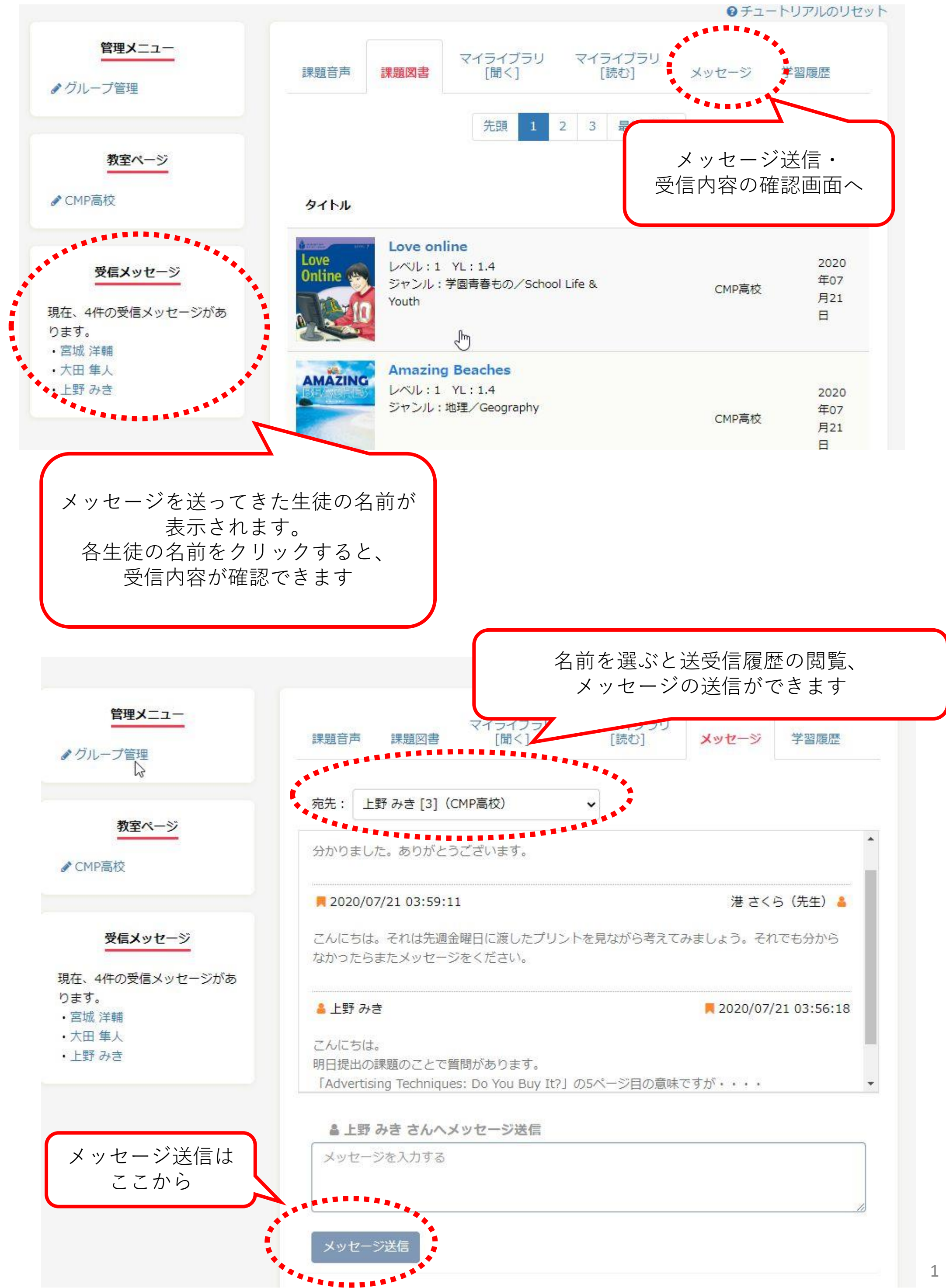

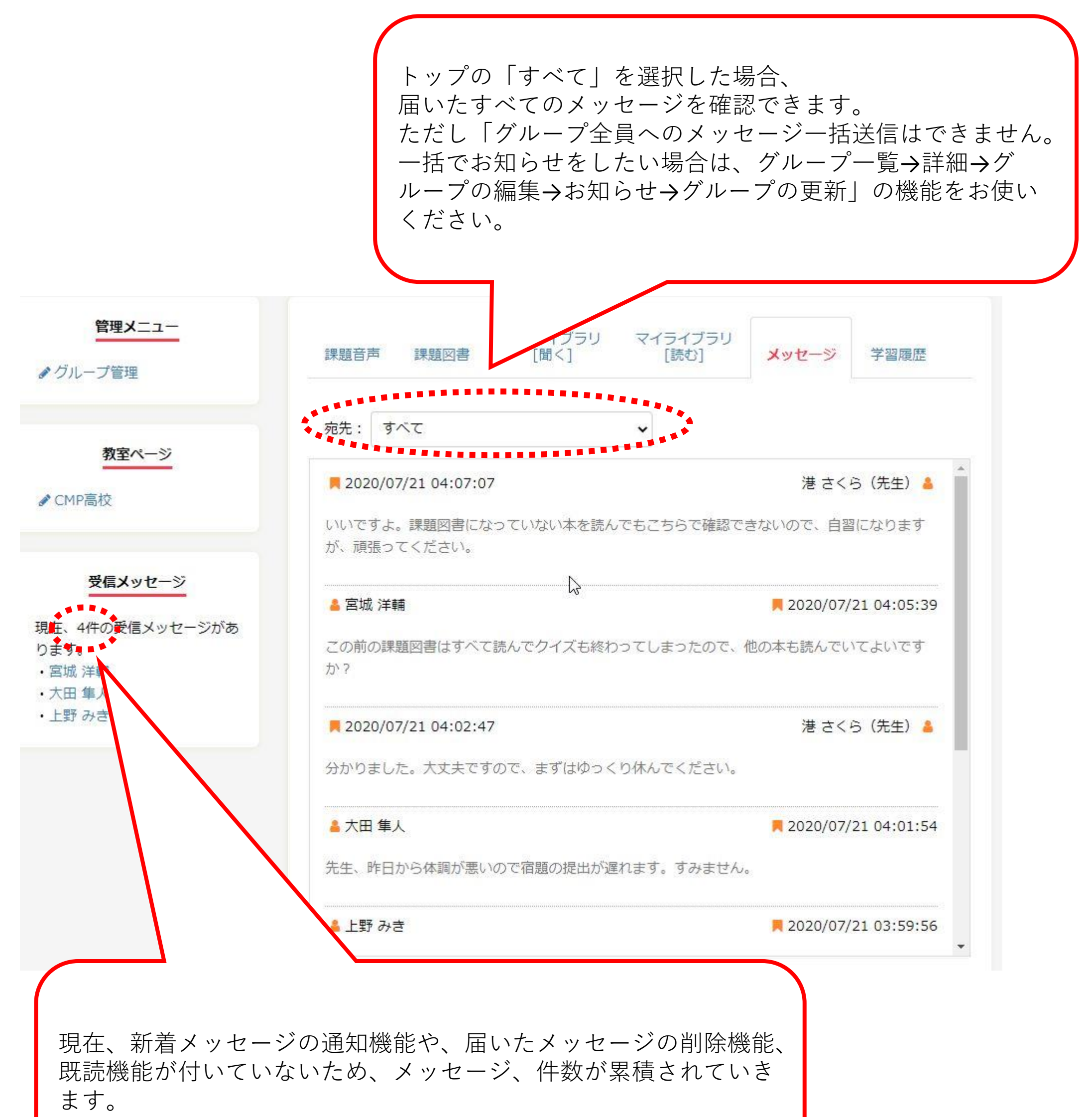

## ご不便をおかけしますが、機能追加まで少々お待ちください。

3

2. 生徒用マイページ→送受信画面

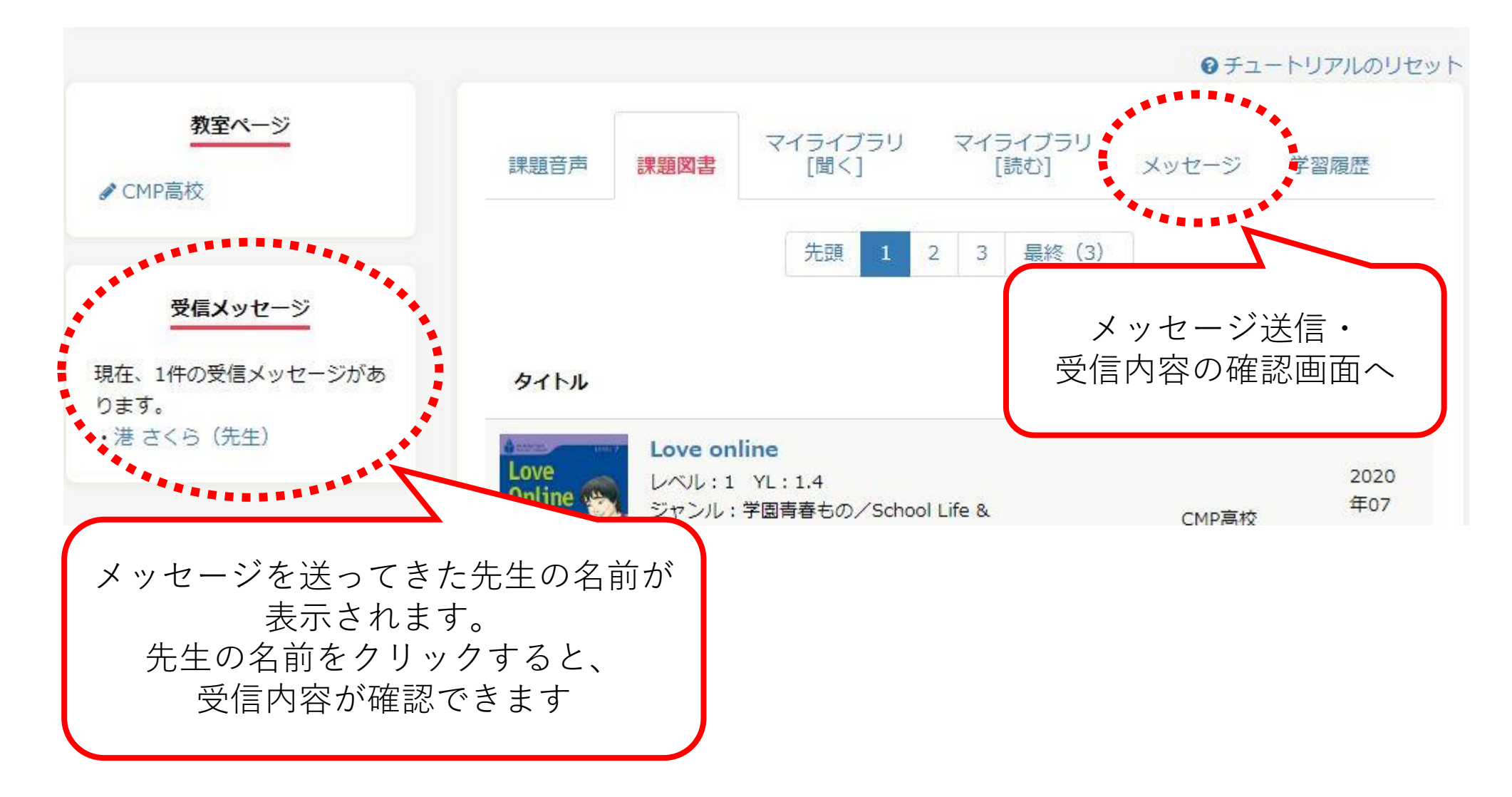

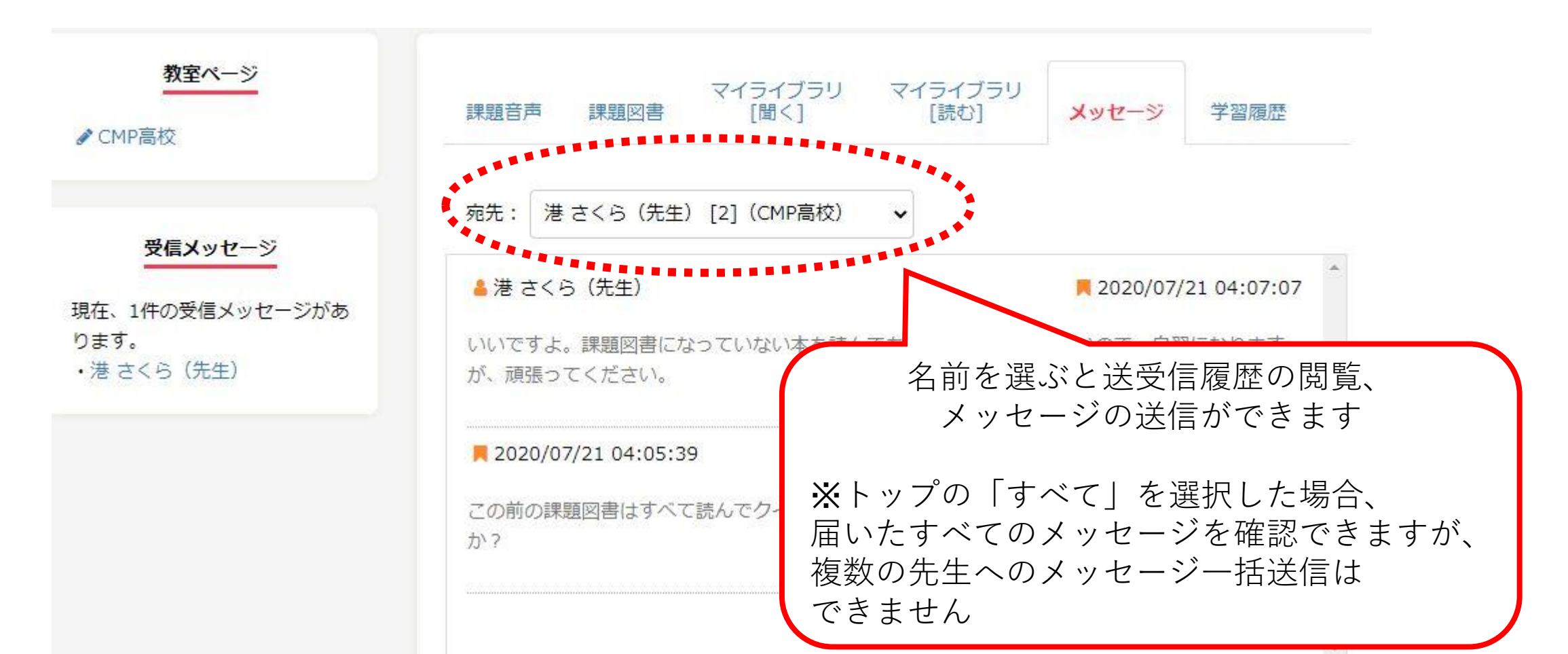

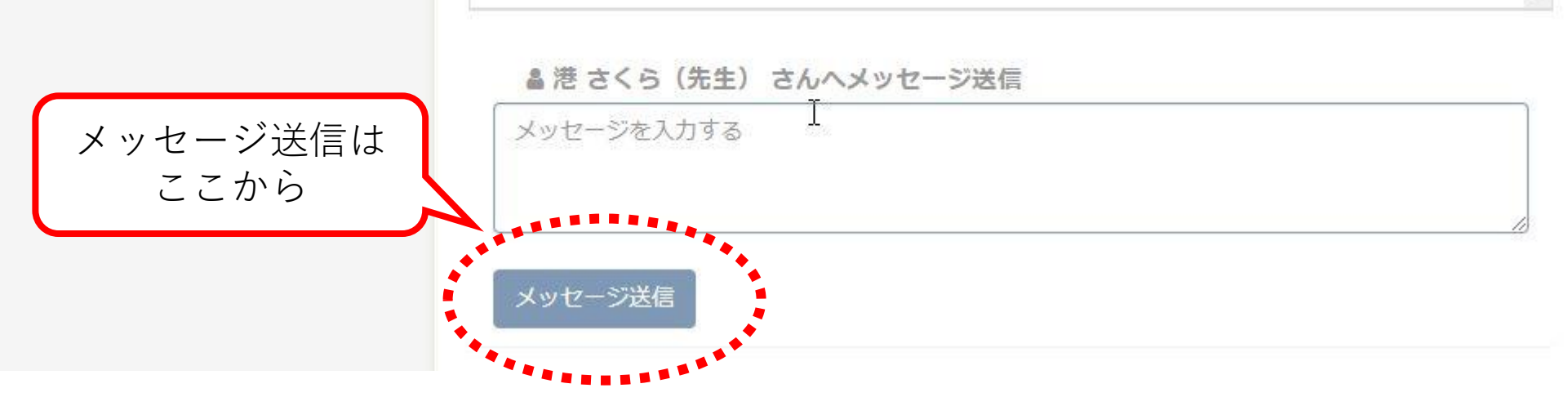